### Simulation microéconomique

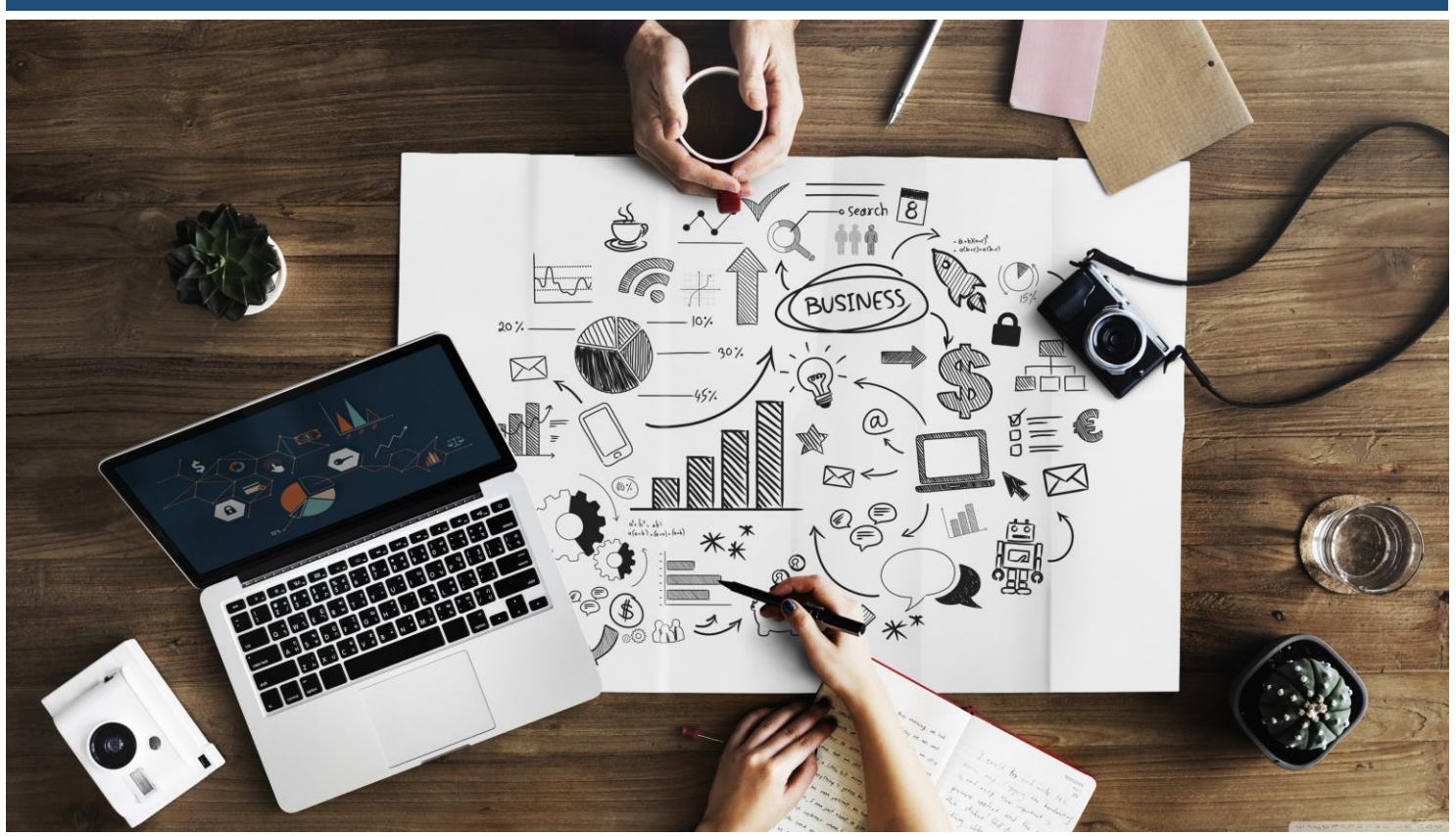

© [Image](http://wallpaperswide.com/business_plan-wallpapers.html)

Mai 2022

#### Diaporama de présentation

[Elaboré par GT Economie –](https://thomashfischer.ch/performance/documents/contact-info) Culture numérique CdG Dernière mise à jour : 20220501 Source : <https://thomashfischer.ch/performance>

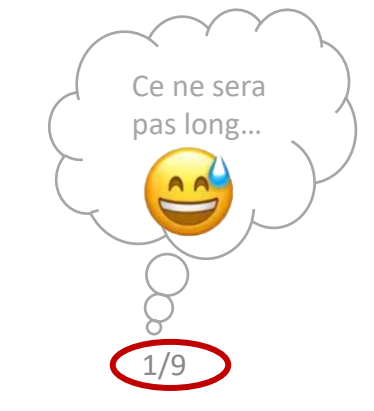

# Simulation microéconomique : introduction

- Degré visé : élèves du CdG de 2<sup>e</sup> ou 3<sup>e</sup> EC OS
- Apprentissage par le jeu
- Proposer une activité différente
- Implication forcée des élèves
- Evaluation individuelle et par groupe sur des objectifs fixés d'avance

# Simulation microéconomique : choix du jeu

### **Choix non retenu : [Challenger](http://gestion.chjordan.ch/)**

- $\triangledown$  fonctionne dans l'environnement Windows actuel
- $\triangledown$  interface très complète et facile d'utilisation
- $\boxtimes$  modèle économique simple
- **E** documents comptables trop détaillés pour le public visé
- **E** 1 seul produit sur 1 seul marché, pas de concurrence interne donc peu de possibilités de scénarios
- pas de simulateur de calculs pour accélérer la prise de décisions

# Simulation microéconomique : choix du jeu

### **Choix retenu : [Performance](https://thomashfischer.ch/performance)**

- **Ø** modèle économique simple
- 2 produits, 2 marchés, concurrence interne : permet la mise en place de scénarios variés
- utilisation d'un simulateur de calculs qui permet d'accélérer la prise de décisions
- ne fonctionne plus dans l'environnement Windows actuel : nécessite l'installation d'une machine virtuelle Windows XP pour Windows, Mac ou Linux
- interface écran et documents imprimés austères des années 80, ce qui nécessite un bricolage bureautique

#### **Elèves : calendrier d'une session complète de jeu**

- Semaine 1 à 3 : explication de l'environnement de jeu, des objectifs, tirage au sort des groupes et détermination des objectifs par groupe, du simulateur de calculs, de l'interprétation des résultats et des études de marché, …
- Semaine 4 : QCM noté et prise de décision n°1
- Semaine 5 à 9 (\*) : prise des décisions n°2 à 6
- Semaine 10 : reddition des notes

(\*) une pause d'une leçon est parfois nécessaire pour expliquer la différence entre fiction et réalité…

#### **Elèves : déroulement d'une prise de décision (90')**

- Briefing (20') : séquence vidéo, commentaires résultats période précédente, nouvelles informations à prendre en compte, explication supplémentaire pour le simulateur, …
- Travail par groupe (60') : passage dans les groupes pour répondre aux questions, vérification de la cohérence des décisions, …
- Impression et reddition des décisions signées (10')

### **Animateur-rice-s : publication des résultats (90')**

- Paramétrage du jeu période en cours (15')
- Saisie des décisions période en cours (15')
- Sortie des résultats période en cours et bricolage bureautique (30')
- Publication distante des résultats période en cours (20')
- Publication distante paramètres période prochaine (10')

### **Evaluation**

- QCM automatisé de 45' avec toute documentation papier autorisée : 40 questions sur l'environnement économique, les règles du jeu, simulateur de calculs, interprétation des résultats publiés, …
- Evaluation des objectifs par groupe

### Simulation microéconomique : fin

- Si intéressé-e (questions, accès à la plate-forme, identification, mot de passe…) : **[adresse](https://thomashfischer.ch/performance/documents/contact-info)** de contact
- Merci pour votre attention soutenue...
- Télécharger la [version PPSX](https://thomashfischer.ch/performance/documents/2022-presentation.ppsx) de ce diaporama